## **BRIGHT LED ELECTRONICS CORP.**

## LED DISPLAY SPECIFICATION

## COMMODITY: 0.39"(10.00mm) SINGLE DIGIT LED DISPLAY

## **ODEVICE NUMBER : BS-C346RD**

 $PAGE:$  $\overline{2}$ 

VERSION: 1.0

## ELECTRICAL AND OPTICAL CHARACTERISTICS (Ta=25°C)

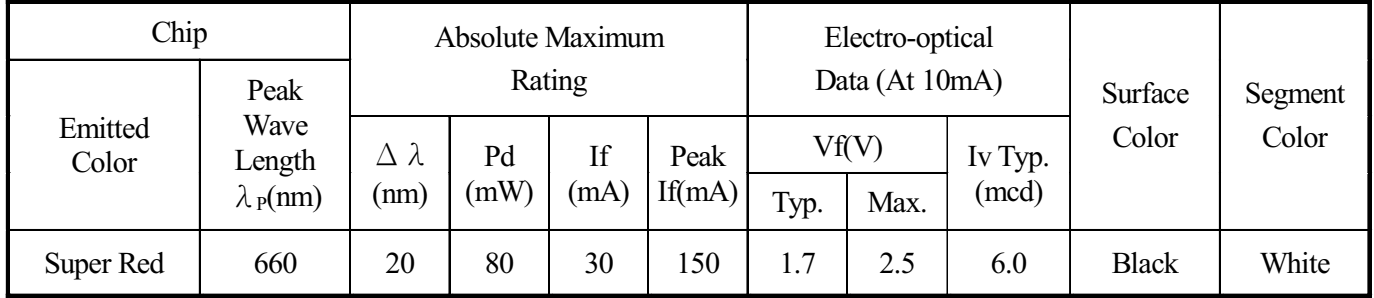

## ABSOLUTE MAXIMUM RATINGS (Ta=25°C)

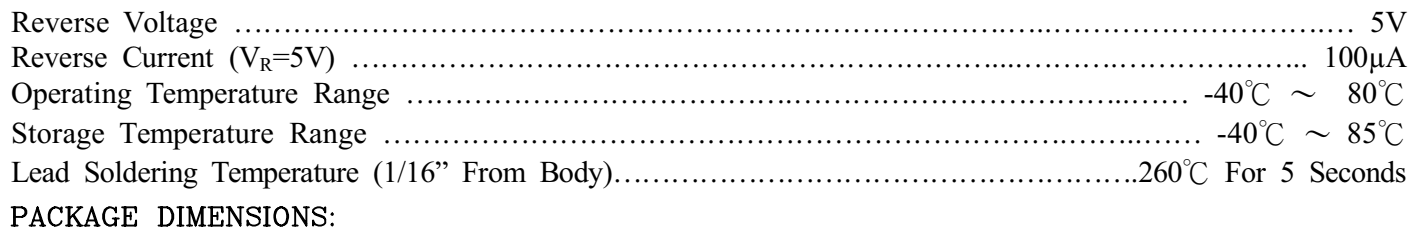

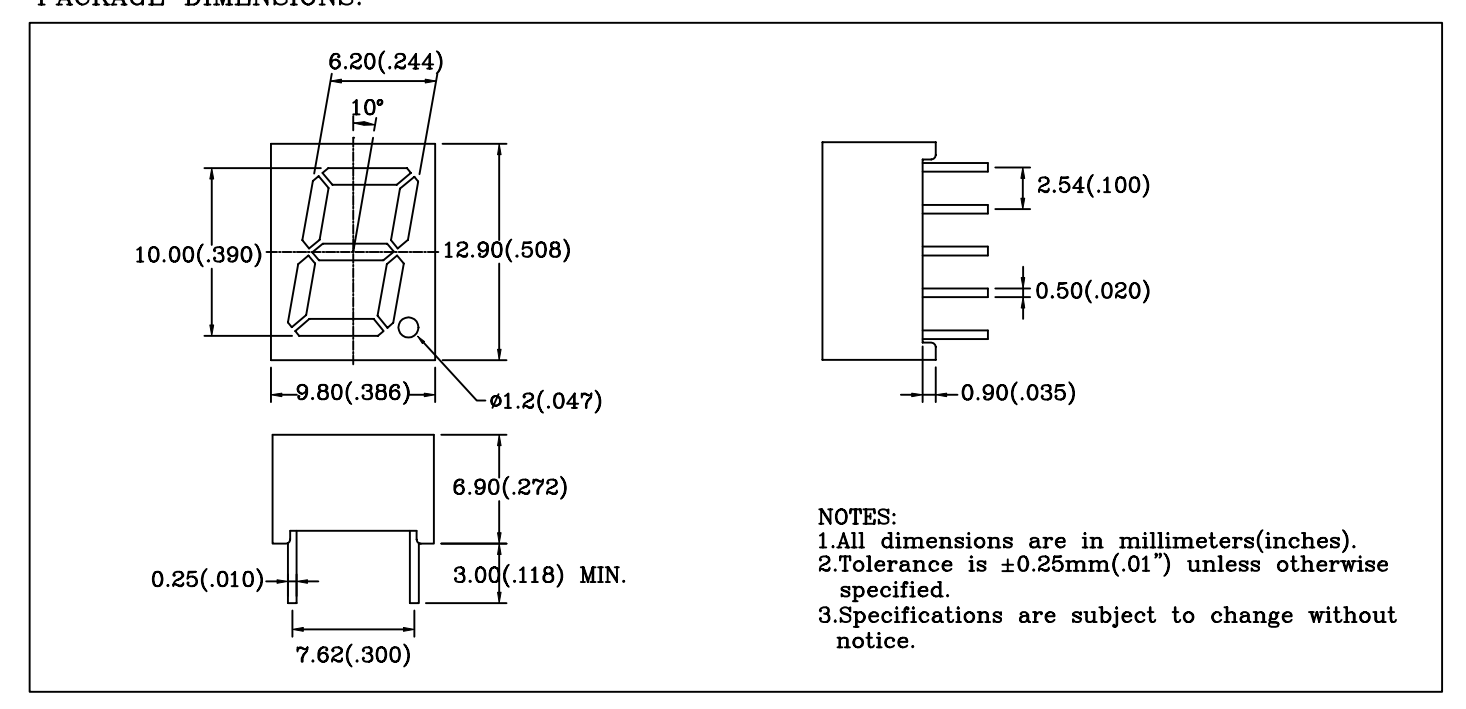

#### PIN FUNCTIONS:

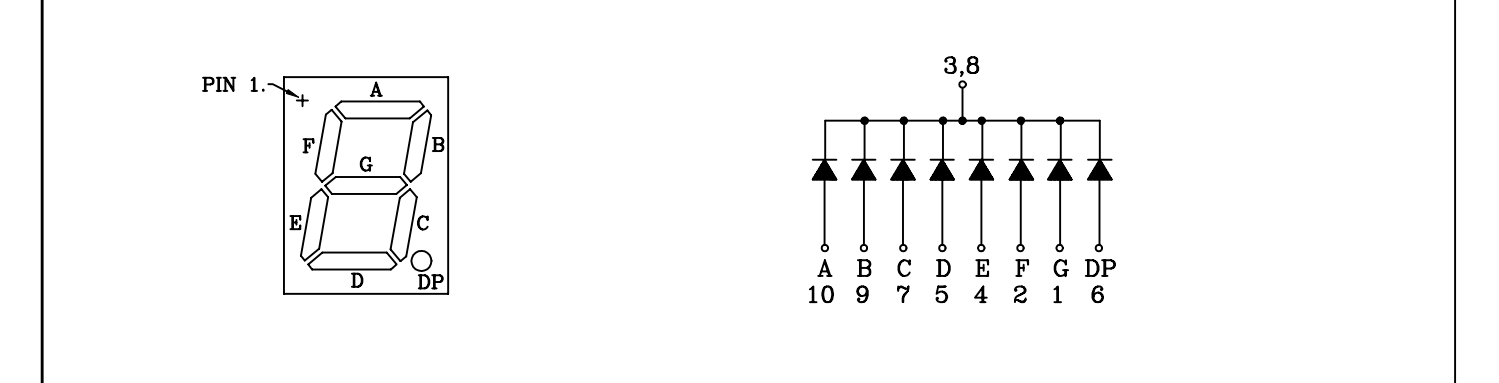

# BRIGHT LED ELECTRONICS CORP.

#### TYPICAL CHARACTERISTICS PAGE: 3

DEVICE NUMBER:BS-C346RD VERSION:1.0

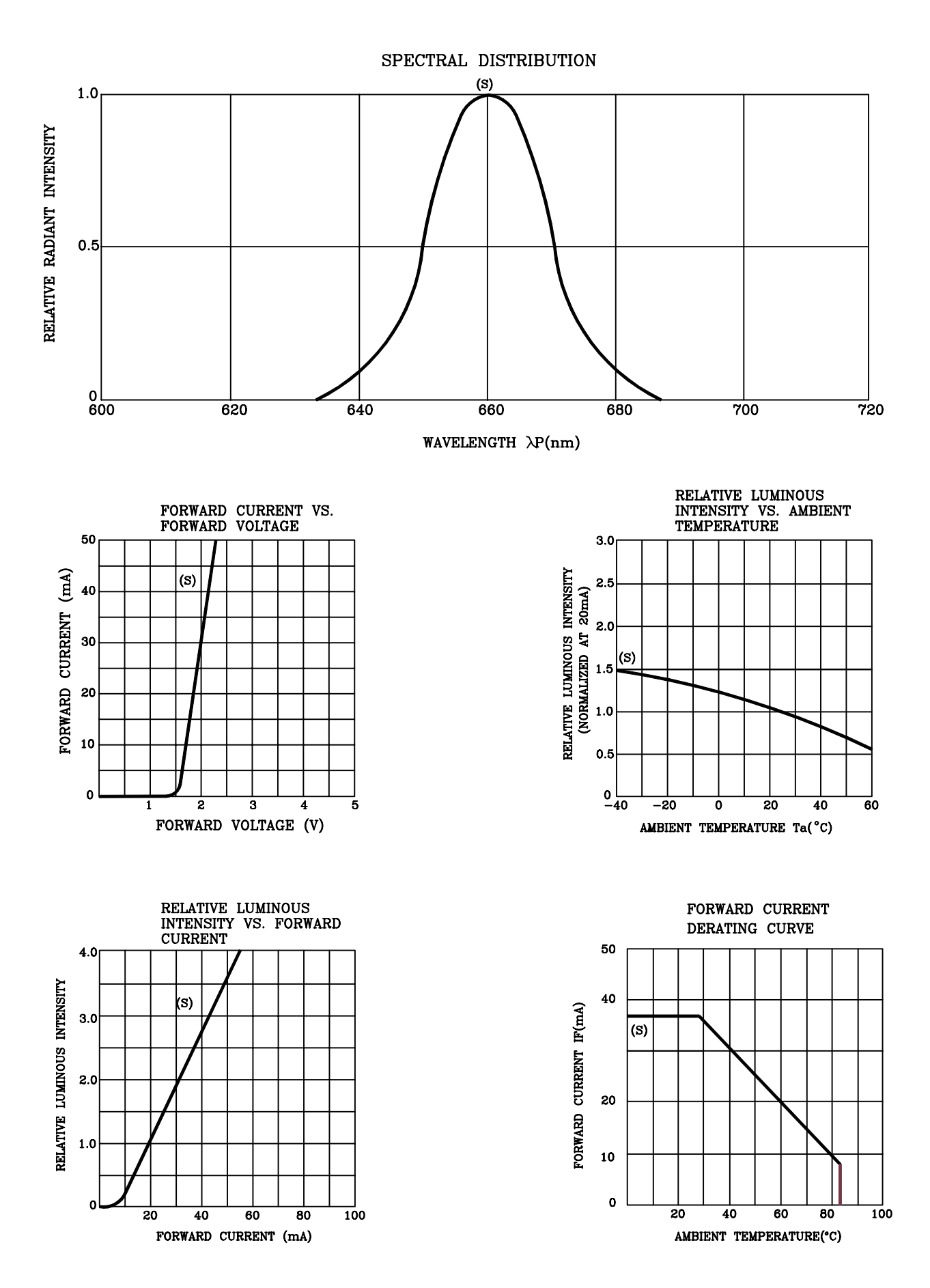

## **RELIABILITY TEST**

#### PAGE:  $\overline{4}$ VERSION:1.0

## **DEVICE NO.: BS-C346RD**

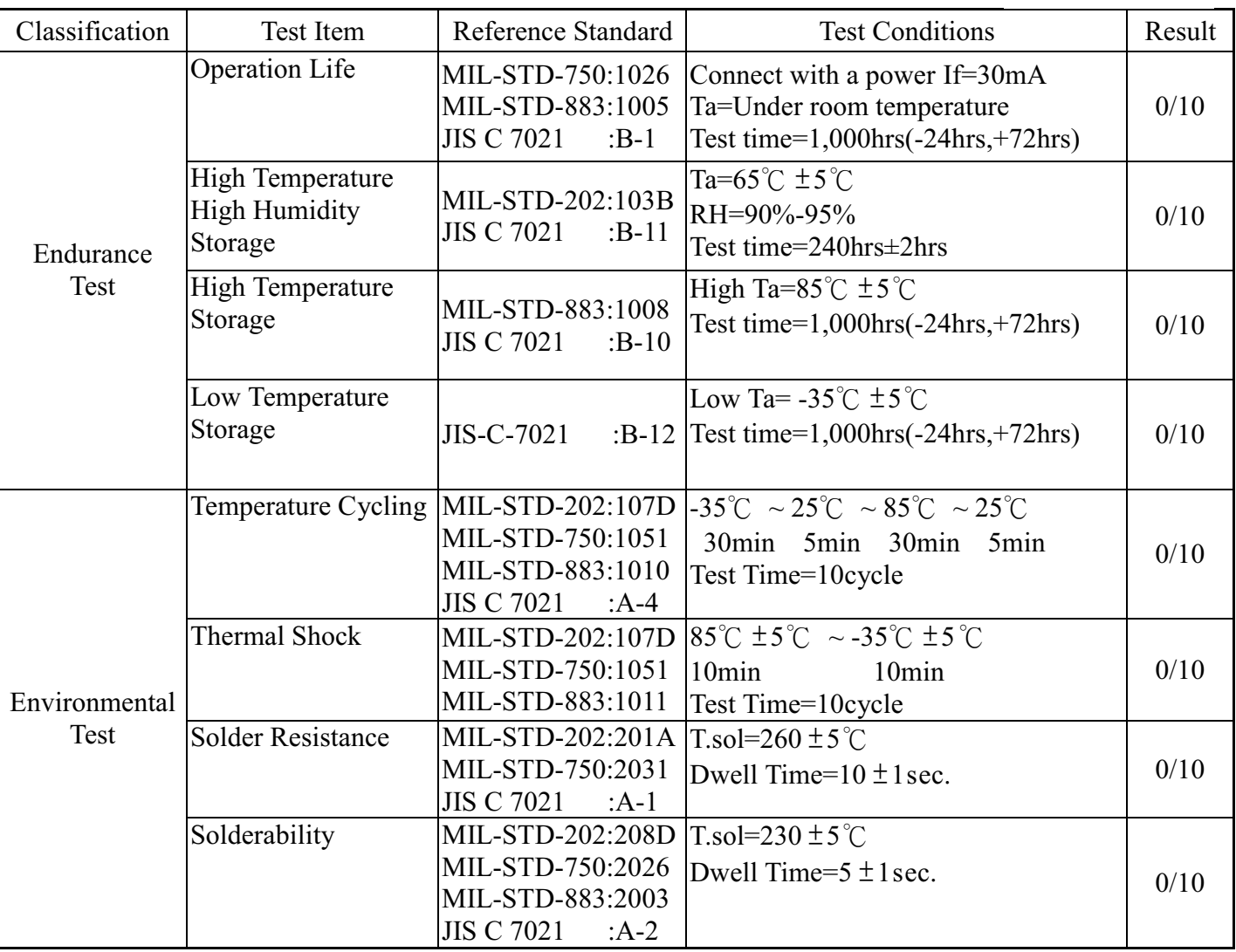

## JUDGMENT CRITERIA OF FAILURE FOR THE RELIABILITY

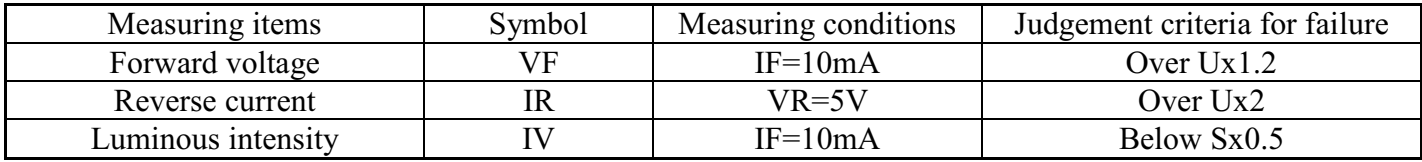

Note: 1.U means the upper limit of specified characteristics. S means initial value.

2. Measurment shall be taken between 2 hours and after the test pieces have been returned to normal ambient conditions after completion of each test.